## <span id="page-0-0"></span>Einführung in die Informatik

#### Jochen Hoenicke

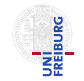

Software Engineering Albert-Ludwigs-University Freiburg

Sommersemester 2014

Jochen Hoenicke (Software Engineering) Einführung in die Informatik Sommersemester 2014 1/295

# <span id="page-1-0"></span>Teil XI

# Komplexität

Jochen Hoenicke (Software Engineering) Einführung in die Informatik Sommersemester 2014 268 / 295

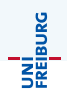

Arten von Komplexität:

- Zeitkomplexität: Wie lange dauert es, ein Programm auszuführen?
- Platzkomplexität: Wie viel Speicherplatz benötigt ein Programm bei seiner Ausführung?

Wir beschränken uns hier auf Zeitkomplexität.

# Laufzeitbestimmung – Zeit stoppen

```
( \, . \, . \, )long time = System.nanoTime();
   containsElement(1, i);System.out.println (System.nanoTime () - time);
(.)static boolean containsElement(int[] 1, int i) {
  for (int element : l )
    if (element == i)return true ;
  return false ;
}
```
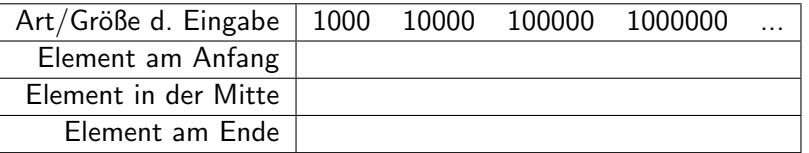

Jochen Hoenicke (Software Engineering) [Einfuhrung in die Informatik](#page-0-0) ¨ Sommersemester 2014 270 / 295

# Laufzeitbestimmung – Probleme

Probleme bei der "Tabellenmethode":<br>————————————————————

- Tabelle ist groß und unhandlich
- Die Messwerte sind abhängig von Ausführungsumgebung, zB.
	- Hardware (vgl. Moore's Law)
	- Programmiersprache/Interpreter/Compiler/...

 $\bullet$  ...

• Maß für abstrakte Algorithmen gewünscht

Lösung:

- Abstrahiere Eingaben zu ihrer Größe/Länge
- **•** Funktion von Eingabe nach Laufzeit
- Gib Laufzeit als "Anzahl der Ausführungschritte" an
- Abstrahiere von der konkreten Schrittgröße

JNI<br>Freiburc

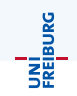

Letzte Folie: Abstrahiere Eingaben zu ihrer Größe/Länge Problem: unterschiedliche Eingaben gleicher Länge können zu unterschiedlichen Laufzeiten führen (zB. s.h. Tabelle/Experiment) Verschiedene Analysen:

- **Best Case Analyse**
- Average Case Analyse
- Worst Case Analyse
- 0 ...

#### Definition

Wir schreiben  $f \in \mathcal{O}(g)$ , wenn

```
\exists c \in \mathbb{R}_+.\exists \varepsilon \in \mathbb{N}.\forall x > \varepsilon : |f(x)| \leq c \cdot |g(x)|
```
Intuitive Formulierung:

Ab einem bestimmten x-Wert und wenn man  $g$  beliebig mit einer Konstante multiplizieren kann, ist f immer durch g nach oben beschränkt.

Anmerkungen:

- Wir schreiben abkürzend  $f \in \mathcal{O}(n)$  statt  $f \in \mathcal{O}(g), g(n) = n$ .
- Man schreibt manchmal auch  $f = \mathcal{O}(g)$  statt  $f \in \mathcal{O}(g)$ .
- **Es gibt auch entsprechende Definitionen für die untere Schranke.**
- Wir versuchen immer die kleinste obere Schranke anzugeben.
- Man spricht auch von der asymptotischen Laufzeit eines Programms/Algorithmus'

Jochen Hoenicke (Software Engineering) Einführung in die Informatik Sommersemester 2014 273 / 295

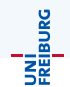

#### $f \in \mathcal{O}(g)$  gdw.  $\exists c \in \mathbb{R}_+.\exists \varepsilon \in \mathbb{N}.\forall x > \varepsilon : |f(x)| \leq c \cdot |g(x)|$

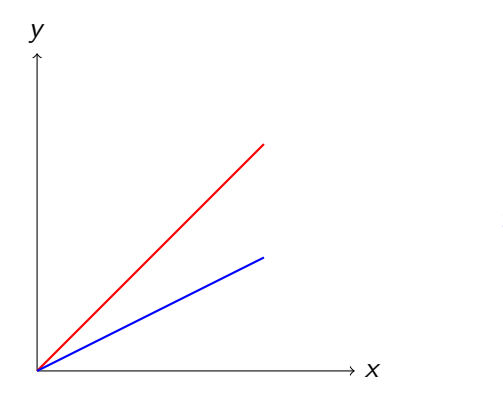

$$
g(x) = x
$$

$$
f_1(x) = \frac{1}{2}x
$$

Jochen Hoenicke (Software Engineering) Einführung in die Informatik Sommersemester 2014 274 / 295

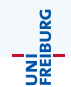

#### $f \in \mathcal{O}(g)$  gdw.  $\exists c \in \mathbb{R}_+.\exists \varepsilon \in \mathbb{N}.\forall x > \varepsilon : |f(x)| \leq c \cdot |g(x)|$

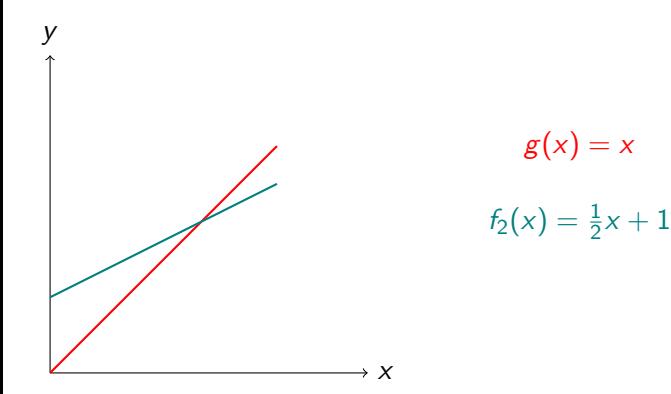

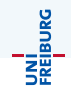

#### $f \in \mathcal{O}(g)$  gdw.  $\exists c \in \mathbb{R}_+.\exists \varepsilon \in \mathbb{N}.\forall x > \varepsilon : |f(x)| \leq c \cdot |g(x)|$

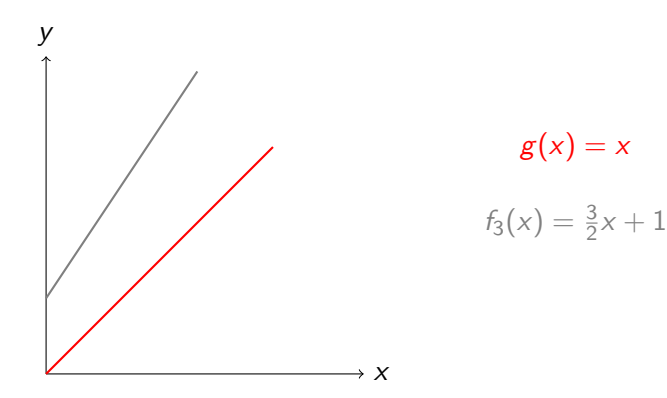

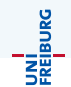

#### $f \in \mathcal{O}(g)$  gdw.  $\exists c \in \mathbb{R}_+.\exists \varepsilon \in \mathbb{N}.\forall x > \varepsilon : |f(x)| \leq c \cdot |g(x)|$

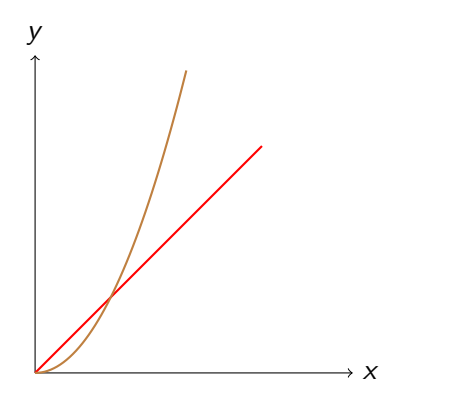

$$
g(x) = x
$$

$$
f_4(x) = x^2
$$

Jochen Hoenicke (Software Engineering) Einführung in die Informatik Sommersemester 2014 274 / 295

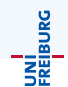

$$
f_3(x) = \frac{3}{2}x + 1, g(x) = x
$$

Zu zeigen:  $\exists c \in \mathbb{R}_+.\exists \varepsilon \in \mathbb{N}.\forall x > \varepsilon : |f_3(x)| \leq c \cdot |g(x)|$ 

Wähle  $c = 2$ , dann ergibt sich als Schnittpunkt der beiden Geraden bei  $x = 2$ , wähle  $\varepsilon = 2$ .

Es gilt  $\forall x > 2.\frac{3}{2}$  $\frac{3}{2}x + 1 \leq 2x$ .

# Rechnung  $f_4 \notin \mathcal{O}(g)$

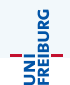

$$
f_4(x) = x^2, g(x) = x
$$

Zu zeigen:

$$
\neg(\exists c \in \mathbb{R}_+.\exists \varepsilon \in \mathbb{N}.\forall x > \varepsilon : |f_4(x)| \leq c \cdot |g(x)|)
$$
  

$$
\Leftrightarrow \forall c \in \mathbb{R}_+.\forall \varepsilon \in \mathbb{N}.\exists x > \varepsilon : |f_4(x)| > c \cdot |g(x)|
$$

Wähle c und  $\varepsilon$  aus  $\mathbb{R}_+$  ohne Einschränkung.

Dann ist zu zeigen: Es existiert ein  $x > \varepsilon$  sodass:  $f(x) > c \cdot g(x)$ , d.h.  $x^2 > c \cdot x$ . Gesucht ist also ein  $x \in \mathbb{R}_+$  sodass  $x > c$  und  $x > \varepsilon$ .

So ein x existiert, z.B.  $x = max(c, \varepsilon) + 1$ .

Es gilt also zum Beispiel:

Sei  $f(n) = m \cdot n + b$  für Konstanten  $m,b$ , dann:  $f \in \mathcal{O}(n)$  und  $f \notin \mathcal{O}(n^2)$  $\mathcal{O}(g) = \mathcal{O}(\epsilon \cdot g)$  für beliebige Konstante c, und beliebige Funktion g  $\mathcal{O}(\log_2 n) = \mathcal{O}(\log_c n)$  für beliebige Konstanten c  $f\in \mathcal{O}(n^k),$  falls  $f$  ein Polynom vom Grad  $k$  ist. Rechenregeln:

 $\mathcal{O}(f) + \mathcal{O}(g) = \max(\mathcal{O}(f), \mathcal{O}(g))$  $\mathcal{O}(f) \cdot \mathcal{O}(g) = \mathcal{O}(f \cdot g)$ 

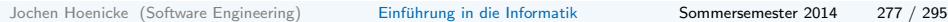

**JNİ**<br>FREJBURC

# Gängige Komplexitätsklassen

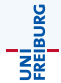

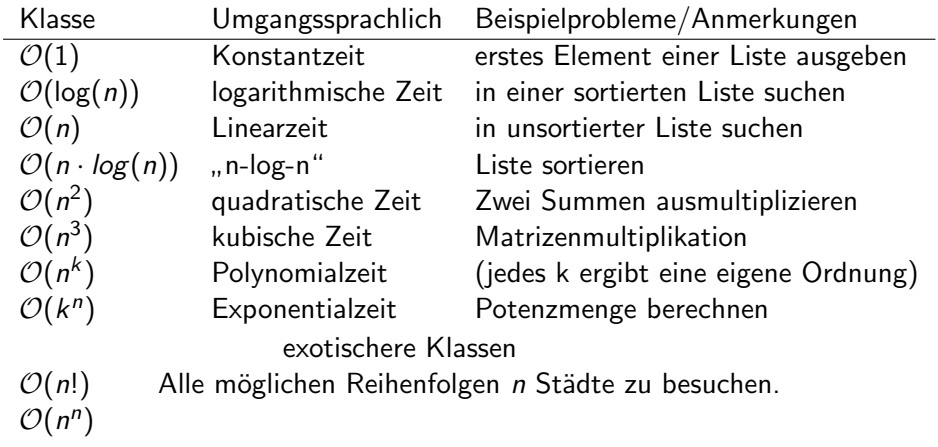

. . .

# Beispiel: Element in unsortierter Liste suchen

```
Gegeben: Liste l von ints
Gefragt: Ist int i in I enthalten?
```

```
boolean containsElement (int[] 1, int i) {
  for (int element : 1) {
    if \text{(element)} == ireturn true ;
  }
  return false ;
}
```
Was können wir über die Laufzeitfunktion  $f(n)$  in Abhängigkeit von n=l.length aussagen? Best Case:  $f(n) = 1 \in \mathcal{O}(1)$ Average Case:  $f(n) = n/2 \in \mathcal{O}(n)$ Worst Case:  $f(n) = n \in \mathcal{O}(n)$ 

JNI<br>Freiburg

### Beispiel: In sortierter Liste suchen (binary search)

Gegeben: Sortiertes Array l, Zahl i, Array-Indizes index1, index2 Gefragt: Ist i in l zwischen den Indizes index1 und index2 enthalten?

```
boolean contains (int [] 1, int i, int index1, int
   index2) {
  if (index1 > index2)return false
  int mid = (index2 + index1)/2;if (1 \mid \text{mid} \mid == i)return true ;
  else if (i < 1[mid])
    return contains (1, i, index1, mid - 1);
  else
    return contains (1, i, mid + 1, index2);
}
```
UNI<br>Freiburg

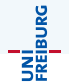

Input: sortiertes Array I =  $[1, 3, 14, 47, 94, 234, 384, 833, 902]$  gesuchtes Element: 234

 $index1 = 0$ ,  $index2 = 8$ ,  $mid = 4$ ,  $|[mid] = 94$  $234 > 94 \implies$  betrachte nur noch die rechte Hälfte

 $index1 = 5$ ,  $index2 = 8$ ,  $mid = 6$ ,  $|[mid] = 384$  $234 < 384 \implies$  betrachte nur noch die linke Hälfte

 $index1 = 5$ ,  $index2 = 6$ ,  $mid = 5$ ,  $|[mid] = 234$  $234 == 234 \implies$  liefere true zurück

Best Case (das gesuchte Element ist in der Mitte der Liste):  $\mathcal{O}(1)$ Worst Case:  $\mathcal{O}(\log n)$ 

Jochen Hoenicke (Software Engineering) Einführung in die Informatik Sommersemester 2014 281 / 295

### Beispiel: Methodenaufrufe

```
static int mult (int m, int n) {
  int result = 0;
  for (int i = 0; i < n; i++)
    result = plus (result, m);return result ;
}
static int plus (int m, int n) {
  int result = m ;
  for (int i = 0; i \lt n; i^{++})
    result = inc(result);return result ;
}
static int inc (int n) {
  return ++n;
}
```
## Beispiel: Fibonacci

```
long fiboRek (int n) {
  if (n == 0 \mid n == 1)return n;
  return fiboRek(n - 1) + fiboRek(n - 2):
}
long fiboIt (int n) {
  if (n == 0 || n == 1)return n;
  long curNMinus1 = 1, curNMinus2 = 1, curN = 0;
  for (int i = 2; i < n ; i++) {
    curN = curNMinusOne + curNMinusTwo ;
    curNMinusTwo = curNMinusOne ;
    curNMinusOne = curN ;
  }
  return curN ;
}
```
JNI<br>Freiburg

Die O-Notation

- ist der übliche Weg, um in der Informatik die Komplexität eines Algorithmus' oder eines Problems anzugeben.
- ignoriert multiplikative Konstanten und betrachtet die Laufzeit asymptotisch, d.h. für Eingabegrößen, die gegen  $\infty$  gehen.
- ist nützlich, um eine grobe, plattformunabhängige Laufzeitabschätzung für ein Programm zu geben.
- ist eine Grundlage der Komplexitätstheorie
- **o** ist aber nicht immer aussagekräftig im Hinblick auf das tatsächliche Laufzeitverhalten von Programmen – Konstanten können groß werden.

Im Folgenden betrachten Klassen von Problemen. Gängige Probleme sind zum Beispiel:

- **Enthält eine Sortierte Liste ein bestimmtes Element?**
- <sup>2</sup> Sortiere diese Liste.
- <sup>3</sup> Gib die kürzeste Route an, die diese Städte besucht.
- $\bullet$  Gibt es eine Route, die diese Städte besucht, und die kürzer als  $\times$  km ist?
- **Entspricht dieses Program dieser Spezifikation?**
- **6** Läuft dieses Programm unendlich lange?

Probleme 1, 4, 5 und 6 sind Entscheidungsprobleme, d.h. Probleme, die ja oder nein zur Antwort haben.

UNI<br>Freiburg

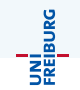

Entscheidunsprobleme sind solche, die "ja" oder "nein" zur Antwort haben.<br>.

Man kann ein Entscheidungsproblem somit als Menge aller seiner Inputs schreiben, für die die Antwort "ja" ist.<br>'

Zum Beispiel sei das Problem "Gegeben eine Ganzzahl zwischen 0 und 10,<br>ist diese Zahl garada<sup>24</sup> wir nannen es im Falganden Y ist diese Zahl gerade?", wir nennen es im Folgenden X.

Dann ist seine Eingabemenge  $Input(X) = \{0, 1, 2, 3, 4, 5, 6, 7, 8, 9, 10\}.$ Und die Menge, die durch das Problem gegeben ist, ist:  ${x \in Input(X) | x \text{ ist} \text{gerade}} = {0, 2, 4, 6, 8, 10}$ 

Falls die Laufzeit eines Programms in  $\mathcal{O}(n^k)$  liegt, für ein  $k\in\mathbb{N}$ , sagen wir, es läuft in Polynomzeit.

P: Alle Entscheidungsprobleme, die in Polynomzeit lösbar sind. Beispiele:

NP: Alle Entscheidungsprobleme, bei denen eine -L¨osung- in Polynomzeit verifiziert werden kann.

Also Entscheidungsprobleme von der Form "Hat … eine Lösung", bei<br>densnutzen wennen wen einer Läsungswerellen het in Delwesmarit w denen man, wenn man einen Lösungsvorschlag hat, in Polynomzeit prüfen kann, ob dieser eine tatsächliche Lösung ist. Beispiele:

JNI<br>Reiburg

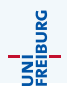

Gegeben: Ein vollständiger Graph mit gewichteten Kanten  $G = (V, E, w), E \subseteq V \times V, w : E \rightarrow \mathbb{N}$ , der Städte und ihre Abstände untereinander (in km) darstellt, sowie eine Kilometerzahl k, die angibt, wie weit man maximal zu fahren bereit ist.

Frage: Gibt es eine Reihenfolge, in der man alle Städte nacheinander abfahren kann, und am Ausgangspunkt ankommen, ohne die gegebene Kilometerzahl zu überschreiten?

Das Handlungsreisendenproblem als Menge:  $\{(G, k) \mid G$  ist ein gewicheteter Graph, k eine Zahl, und G hat eine Rundreise deren Kantensumme kleiner gleich k ist}

### Das Handlungsreisendenproblem (TSP) – Beispiel

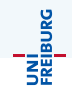

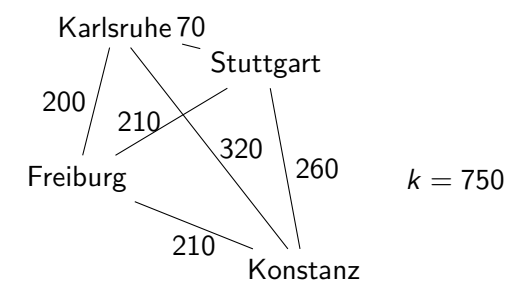

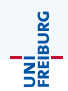

Behauptung: Das Handlungsreisendenproblem ist in NP.

Nachweis:

Raten: Rate eine Reihenfolge, in der die Städte abgefahren werden sollen. Verifizieren: Summiere die entsprechenden Kantengewichte und vergleiche die Summe mit k.

Tatsächlich ist TSP sogar NP-vollständig.

#### Definition Ein Problem ist NP-vollständig, wenn **1** es in NP liegt <sup>2</sup> es NP-schwierig ist, d.h. sich jedes Problem in NP darauf in Polynomzeit reduzieren lässt (s. nächste Folie)

Jochen Hoenicke (Software Engineering) Einführung in die Informatik Sommersemester 2014 290 / 295

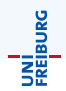

#### Definition

Seien  $X, Y$  zwei Probleme (formuliert als Mengen). Wir sagen  $X$  lässt sich auf Y in Polynomzeit reduzieren, wenn es eine in Polynomzeit berechenbare Funktion f : Input(X)  $\rightarrow$  Input(Y) gibt, so dass für jedes  $x \in Input(X)$  gilt:

 $x \in X$  gdw.  $f(x) \in Y$ 

Wir schreiben dann  $X \leq_P Y$ .

Wesentliche Folgerung:

```
Falls gilt X \leq_P Y und Y in P, dann ist auch X in P.
```
Jochen Hoenicke (Software Engineering) [Einfuhrung in die Informatik](#page-0-0) ¨ Sommersemester 2014 291 / 295

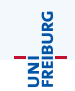

SAT  $\{\phi \mid \phi\}$  ist eine erfüllbare aussagenlogische Formel HAMPATH  $\{G \mid G$  ist ein Graph, in dem es einen Pfad gibt, der jeden Knoten genau einmal besucht} Graph Färbung  $\{(G, k) | G = (V, E) \text{ ist ein Graph, der mit } k \text{ Farben, }$ so gefärbt werden kann (die Knoten), dass benachbarte Knoten nie die selbe Farbe haben} .. und viele mehr

UNİ<br>FREJBURG

Stand der Forschung:

Man weiß nicht sicher, ob P und NP zusammenfallen, oder nicht.

Bisher sind alle Beweisversuche für die Ungleichheit gescheitert.

Es hat aber auch niemand einen Polynomzeitalgorithmus für ein NP-vollständiges Problem gefunden.

Die Frage ist eines der Milleniumsprobleme.

Falls  $P=NP$ : möglicherweise technische Revolution, bisher starke Kryptografie wird schwach, ...

Falls P!=NP: Es würde sich nicht viel ändern, die meisten rechnen damit jetzt schon.

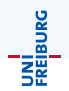

Die NP-vollständigen Probleme sind keineswegs die schwierigsten Probleme der Informatik.

Es gibt Probleme, die sicher exponentielle Zeit brauchen.

Es gibt Probleme, die überhaupt nicht lösbar sind.

Die Berechenbarkeitstheorie fragt nicht nach der Komplexität eines Problems, sondern ob es uberhaupt in endlicher Zeit von einem Computer ¨ lösbar ist

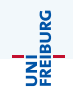

- <span id="page-31-0"></span>NP ist die Klasse von Problemen, die in Polynomzeit (d.h. meist effizient) verifizierbar sind.
- NP-vollständige Probleme sind solche, die in NP liegen, und die NP-schwierig sind.
- Kann man ein NP-schwieriges Problem in Polynomzeit lösen, so kann man alle Probleme in NP in Polynomzeit lösen, somit  $P=NP$ .